# **AED1 - Aula 24 Ordenação por seleção eficiente (heapsort), heapify**

Agora que nosso heap de máximo está funcionando,

● vamos estudar uma aplicação do Heap.

Na maioria das aplicações do Heap,

- percebemos que ele pode nos ajudar a
	- resolver um problema e/ou melhorar um algoritmo,
		- quando nosso algoritmo realiza sucessivas requisições
			- pelo elemento máximo (ou mínimo) de um conjunto.
- Isto pode acontecer em inúmeras situações,
	- sendo provavelmente a mais direta aquela em que
		- temos de decidir qual o próximo evento a ocorrer,
			- sendo que cada evento tem
				- uma importância ou um tempo associado.
- Neste caso, manter os eventos organizados em um heap
	- nos permite decidir qual é o próximo evento com grande eficiência.

A aplicação do Heap que veremos em seguida,

- envolve o problema fundamental da ordenação,
	- no qual temos um vetor v de tamanho n
		- e queremos colocar seus elementos em ordem crescente.

Começaremos relembrando a ideia do selectionSort,

- que percorre o vetor da esquerda para a direita
	- e em cada iteração busca o menor elemento do sufixo do vetor
		- colocando este na posição corrente.

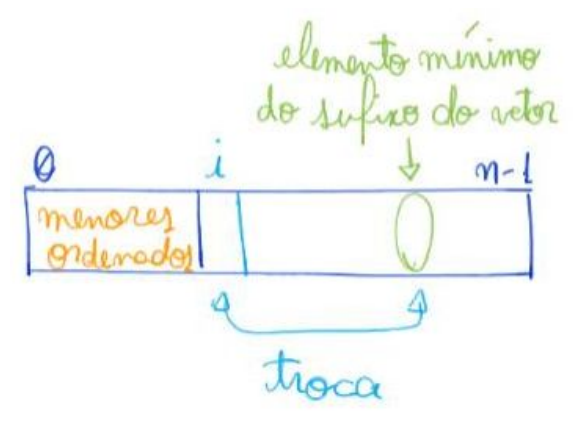

Código do selectionSort:

```
void selectionSort(int v[], int n)
{
   int i, j, ind_min, aux;
```

```
for (i = 0; i < n - 1; i++) {
      ind min = i;
      for (j = i + 1; j < n; j++)if (v[j] < v[ind\_min])ind\_min = j;aux = v[i];v[i] = v[ind\_min];v[ind\_min] = aux; }
}
```
Como este algoritmo realiza

- sucessivas buscas pelo menor elemento de um conjunto,
	- é um candidato natural a ser melhorado usando um Heap.

## **HeapSort**

Da união da ideia do selectionSort com a estrutura de dados Heap

- surge o algoritmo heapSort, em que:
	- Primeiro re-organizamos os elementos do vetor
		- de modo a construir um heap de máximo.
	- Então, em cada iteração,
		- extraímos o maior elemento do heap e o colocamos
			- na última posição do vetor corrente.

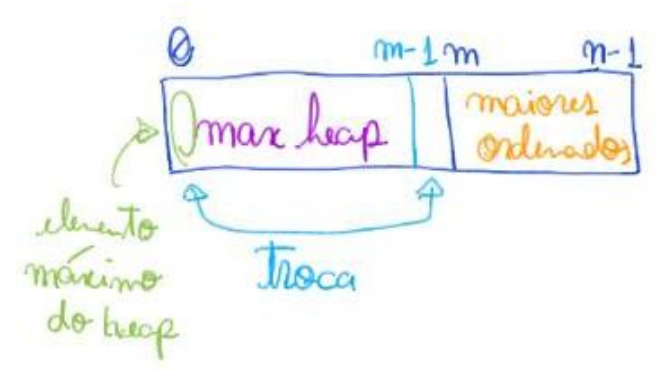

- É basicamente a ideia do selectionSort com um heap.
	- O motivo de usarmos um heap de máximo,
		- e não de mínimo,
	- será explicado em seguida.

#### Código do heapsort1:

```
void heapsort1(int v[], int n)
{
  int i, m = n;
   for (i = 1; i < n; i++) // construindo o Heap
```

```
 sobeHeap(v, i);
  for (m = n - 1; m > 0; m--) {
        troca(&v[0], &v[m]); // colocando o máximo no final
        desceHeap(v, m, 0); // restaurando o Heap
   }
}
   ● Exemplo de uso do heapsort1:
   printf("Ordenando com heapsort1\n");
   heapsort1(v, m);
```
Corretude e invariante da heapSort1:

- os invariantes principais que valem no início de cada iteração do segundo laço são
	- v[0 .. n 1] é uma permutação do vetor original,
	- v[m .. n 1] está ordenado em ordem crescente,
	- $\circ$  v[0 .. m 1] é um heap de máximo,
	- $\circ$  v[0 .. m 1] <= v[m .. n 1].

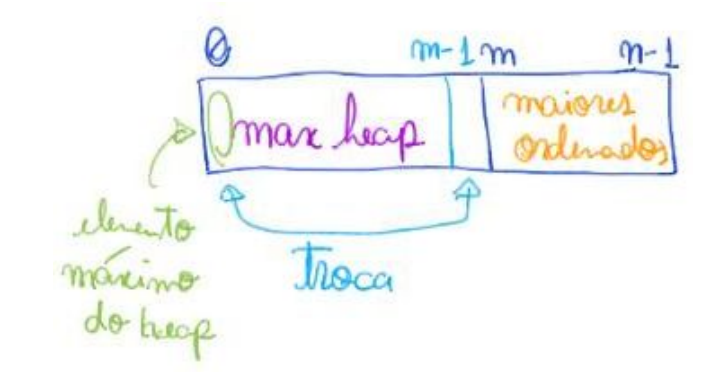

Eficiência de tempo da heapsort1:

- no pior caso o algoritmo executa da ordem de n lg n operações, i.e., O(n lg n),
	- pois tanto o primeiro quando o segundo laço executam O(n) vezes
		- e em cada iteração invocam uma operação do heap
			- $\bullet$  que leva tempo O(lg n).

### **Heapify**

Heapify é uma operação auxiliar interessante na manipulação de Heaps,

- que transforma um vetor de tamanho m em um heap
	- usando a função desceHeap
		- $\blacksquare$  e gastando apenas tempo linear, i.e., O(m).

### Código da Heapify:

 **printf**("Heapify: criando um max heap mandando todos descerem da direita pra esquerda\n");

for  $(i = m / 2; i > = 0; i--)$ **desceHeap**(v, m, i);

Análise de corretude:

- Observe que esta função está construindo o Heap de baixo para cima,
	- de modo que uma chamada de desceHeap no índice i
		- faz a "árvore binária" enraizada em i
			- se transformar em um heap.

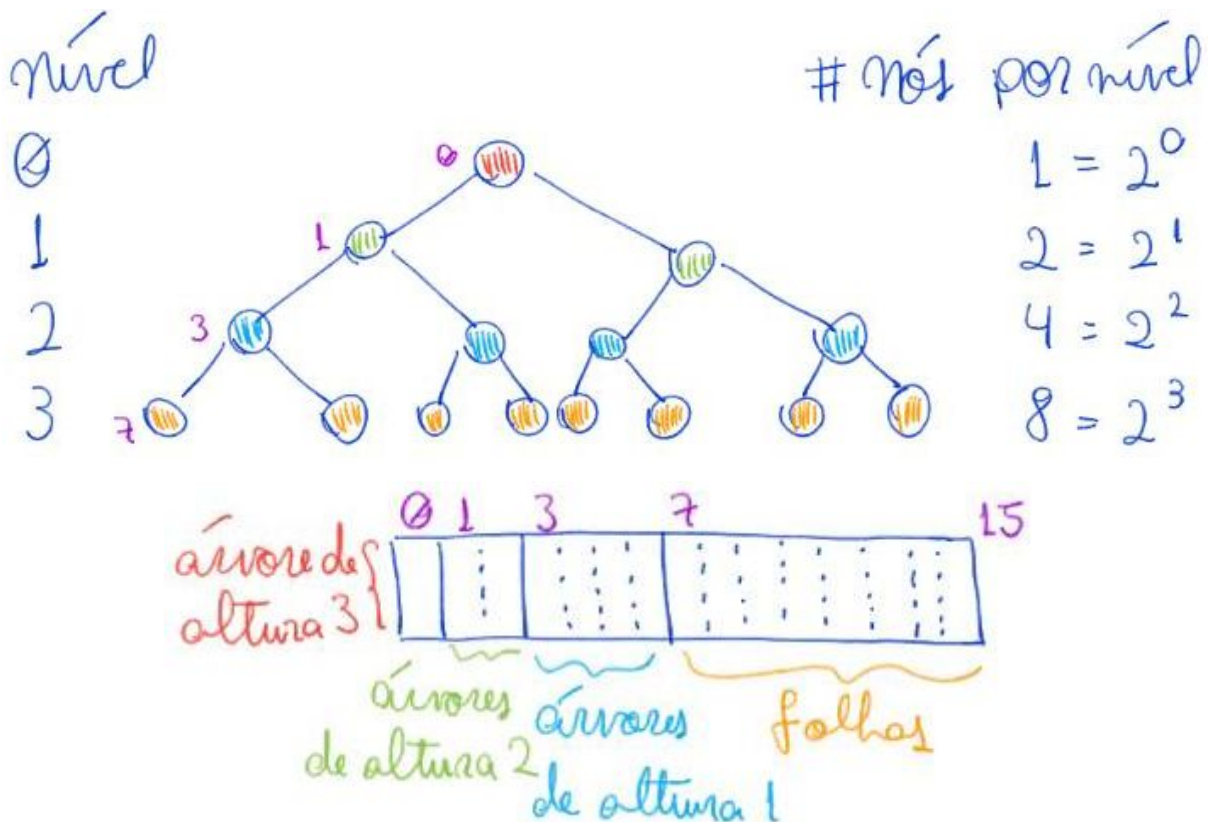

- Note que, isso só funciona porque
	- como as chamadas vão da direita para a esquerda,
		- as "árvores binárias" correspondentes aos filhos de i
			- já são heaps válidos quando mandamos descer i.

### Análise de eficiência:

- A princípio, pode parecer que essa função leva tempo O(m lg m),
	- já que o laço realiza O(m) chamadas à função desceHeap,
		- que leva tempo  $O(\lg m)$ .
- Vamos fazer uma análise mais cuidadosa. Note que
	- para os m/2 últimos elementos do vetor nenhuma troca é realizada,
	- para os próximos m/4 desceHeap fará no máximo 1 troca,
	- e para os próximos m/8 desceHeap fará no máximo 2 trocas.
	- Em geral, teremos m/2 $($ k+1) elementos realizando k trocas
		- $\circ$  para k entre 0 e lg(m) 1.
- Assim, o total de trocas é dado pelo somatório
	- $\circ$  m/2 \* 0 + m/4 \* 1 + m/8 \* 2 + ... + m/2^(k+1) \* k + ... + 1 \* lg m,
		- cujo valor é <= uma constante  $*$  m, i.e., O(m).

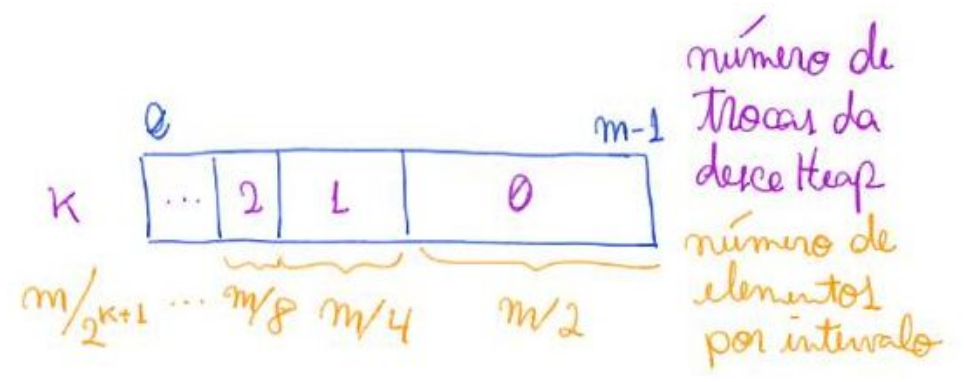

Agora usaremos esta abordagem de construção do Heap, para melhorar a eficiência do heapSort

#### Código do heapsort2:

```
void heapsort2(int v[], int n)
{
  int i, m = n;
  for (i = n / 2; i >= 0; i--) // construindo o Heap em tempo O(n) desceHeap(v, n, i);
  for (m = n - 1; m > 0; m--) {
       troca(&v[0], &v[m]); // colocando o máximo no final
       desceHeap(v, m, 0); // restaurando o Heap
    }
}
   ● Exemplo de uso do heapsort2:
```

```
 printf("Ordenando com heapsort2\n");
 heapsort2(v, m);
```
Eficiência de tempo da heapsort2:

- no pior caso o algoritmo executa da ordem de n lg n operações, i.e., O(n lg n)
	- pois no segundo laço ele realiza n extrações do máximo,
		- cada uma seguida por uma operação de desceHeap
			- que realiza da ordem de O(lg n) operações.
- No entanto, vale destacar que a constante de tempo desse algoritmo
	- é melhor que a do anterior, porque no primeiro laço
		- ele constrói o Heap em tempo linear, i.e., O(n).

Estabilidade:

● Será que este algoritmo preserva a ordem relativa

- de elementos que tem a mesma chave?
- Não, esta ordenação não é estável,
	- por conta de transposições que ocorrem ao manipular o Heap.
- Para visualizar, considere a troca que ocorre antes do desceHeap.
	- Nela, o último elemento do heap corrente
		- vai para a posição do primeiro, invertendo
			- a posição relativa deste com todos os seus iguais.

Eficiência de espaço:

- ordenação é in place, pois não usa vetor auxiliar,
	- e as únicas variáveis utilizadas
		- tem tamanho constante em relação ao vetor de entrada.
- De fato, usamos um heap de máximo ao invés de um heap de mínimo
	- para que o algoritmo possa ser in-place,
		- já que ao removermos o elemento máximo do heap,
			- ele diminui no final do vetor,
		- e é nessa posição liberada no final que devemos colocar
			- o maior elemento que acabamos de remover.

Curiosidade:

- se construirmos o heap num vetor auxiliar,
	- o algoritmo deixa de ser in place,
- Neste caso, passamos a poder utilizar um heap de mínimo, por exemplo.
- Além disso, seu melhor caso pode mudar,
	- pois quando o vetor original já está em ordem crescente
		- a construção do heap não precisa inverter todos os elementos.
- Destaco que isso é só uma curiosidade, pois
	- a economia de memória é desejável,
	- e a implementação mais eficiente do heapsort é a segunda que vimos.
- Observe que, no algoritmo a seguir simulo um Heap de mínimo
	- invertendo o valor das chaves passadas para o Heap de máximo,
		- e tomando o cuidado de desinverter os valores
			- ao copiá-los de volta ao vetor original.

### Código do heapsort3:

```
void heapsort3(int v[], int n)
{
  int i, m = n, *w;
   w = mallocSafe(sizeof(int) * n);
  for (i = 0; i < n; i++)w[i] = -v[i]; for (i = 1; i < n; i++) // construindo o Heap de mínimo em vetor auxiliar
        sobeHeap(w, i);
```

```
for (m = n - 1; m > = 0; m--) {
       v[n - 1 - m] = -w[0]; // colocando o mínimo no início do vetor original
       w[0] = w[m]; // colocando o último na raiz do Heap
       desceHeap(w, m, 0); // restaurando o Heap
   }
   free(w);
}
   ● Exemplo de uso do heapsort3:
   printf("Ordenando com heapsort3\n");
```
Animação:

**heapsort3**(v, m);

● Visualization and Comparison of Sorting Algorithms www.youtube.com/watch?v=ZZuD6iUe3Pc